# **Declaraties indienen met de Visma 360 App**

Met de nieuwe versie van de Visma 360 App kunt u eenvoudig declaraties indienen en verwerken in combinatie met Visma.net ERP. Op onze website vindt u [meer informatie over](https://nl.visma.com/erp/visma-360-app/)  [de Visma 360 App](https://nl.visma.com/erp/visma-360-app/).

# **Een declaratie indienen**

Wilt u een declaratie indienen? Maak dan in de Visma 360 App een nieuwe declaratie aan. Voeg vervolgens al uw hierbij behorende onkosten toe door van elke bon een aparte foto te maken. Dit kan bijvoorbeeld gaan om een toegangskaart, restaurantrekening, treintickets et cetera. Dankzij de integratie met Visma SmartScan worden datum en bedrag automatisch voorgesteld.

Vul de overige gegevens zelf in, waaronder een niet-voorraadartikel en een omschrijving.

Afhankelijk van hoe het proces binnen uw organisatie is ingericht, dient u na het koppelen van alle bonnen de declaratie in of stuurt u deze ter goedkeuring naar Visma.net Approval.

### **Stap voor stap**

Hieronder leggen we stap voor stap uit hoe een declaratie kan worden ingediend.

## **Stap 1**

Ga in de Visma 360 App naar de startpagina met de tegel **Declaraties**

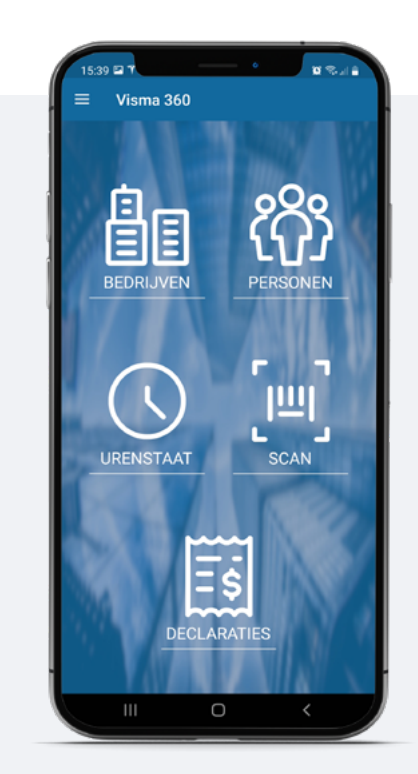

#### **Stap 2**

Maak een nieuwe declaratie aan.

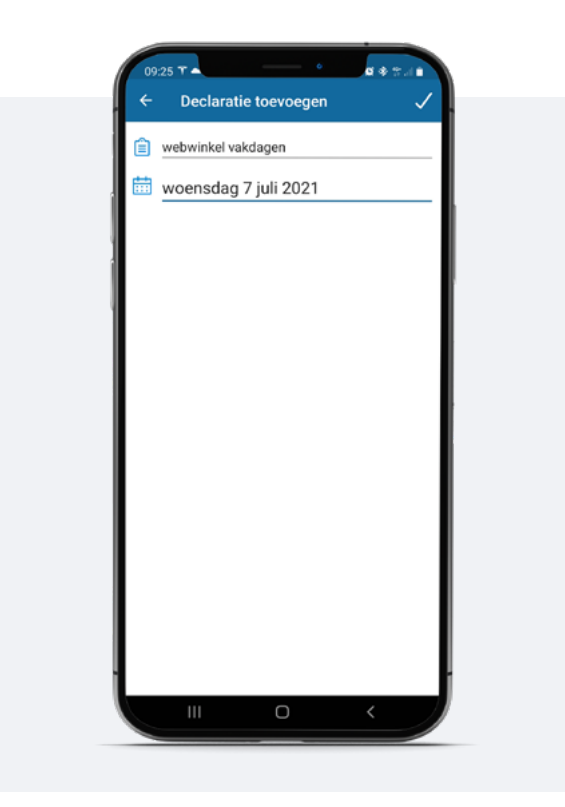

### **Stap 4**

Vul de ontbrekende gegevens in.

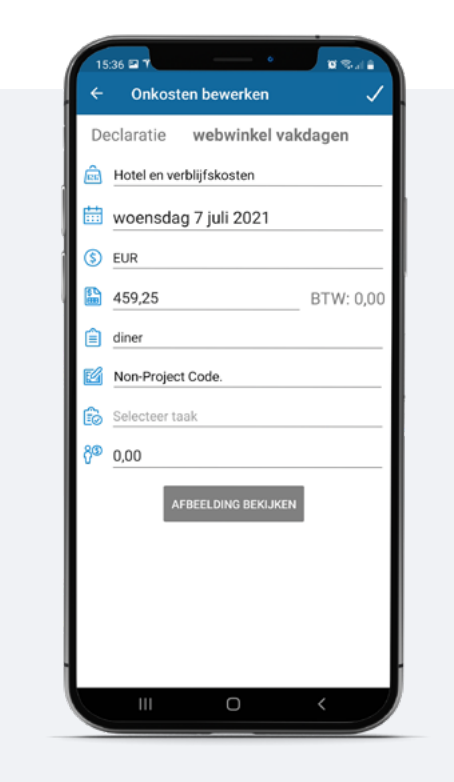

# **Stap 3**

Maak een foto van elke losse bon.

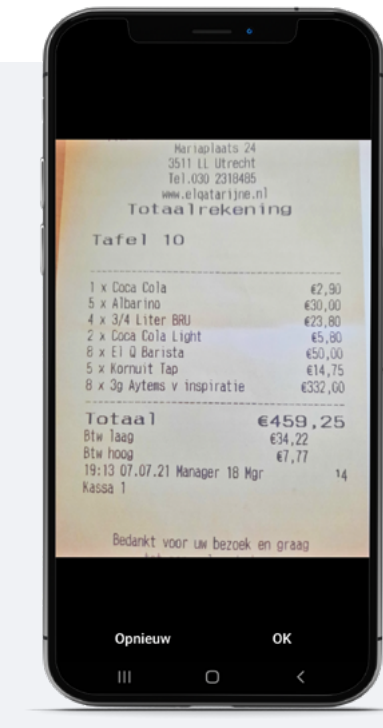

# **Stap 5**

Dien de declaratie in of biedt deze ter goedkeuring aan in Visma.net Approval

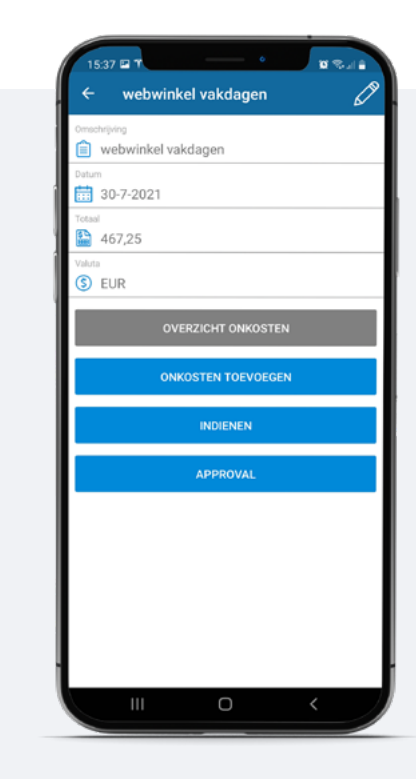

# **Van declaratie naar inkoopfactuur**

Van de ingediende declaratie wordt in Visma.net ERP automatisch een declaratie aangemaakt waaraan alle bonnen als onkostenregistraties gekoppeld zijn.

Na het vrijgeven van de declaratie wordt een inkoopfactuur aangemaakt voor de medewerker die de declaratie heeft ingediend. Deze inkoopfactuur wordt vervolgens in het reguliere betaalproces meegenomen.

# **Haalt u alles uit uw software?**

# **24/7 antwoord op uw vragen**

De Community Visma.net ERP biedt u naast nieuws en antwoorden op veelgestelde vragen ook cursussen en handige informatie over uw software.

Wissel uw ervaringen uit met andere gebruikers in het forum en stel vragen wanneer het u uitkomt. Ook de Visma.net ERP-partners zijn actief in deze community en helpen u graag verder.

#### Naar de Community Visma.net ERP

#### **Haal nog meer uit uw software!**

U wilt uw software natuurlijk optimaal benutten. Wij helpen u daar graag bij met een uitgebreid trainingsaanbod. U kunt kiezen uit klassikale en online Visma.net ERP-cursussen voor zowel beginnende als ervaren Visma.net ERP-gebruikers.

Naar het overzicht van Visma.net ERP-cursussen